# ownload

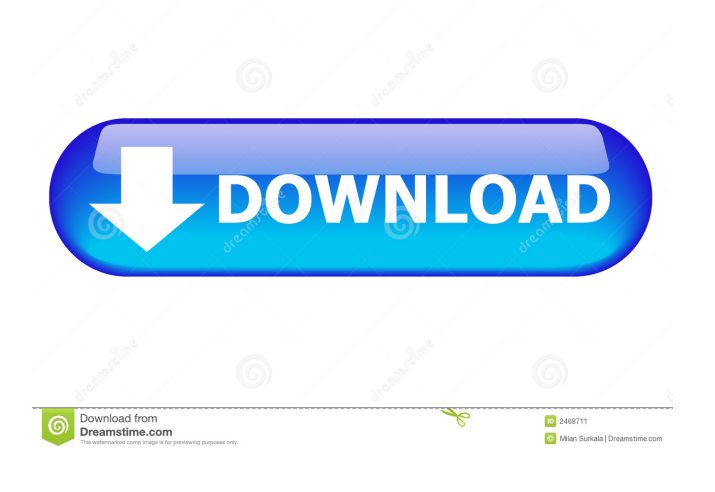

### **Flash Screen Saver Crack + Activation Code With Keygen**

Here are the screenshots of this screen saver. Flash Screen Saver Screenshot 1 Flash Screen Saver Screenshot 2 I have created my own flash file and I wish to make this screensaver. Please help me. A: You need to save it as a ".swf" file and then open up the files with your favorite screen saver application and choose the "Import Screen Saver" option. It will be placed in the screen saver list. Q: Why do php arrays take so long to "unpack"? When I put in the following \$str = "Hello World" And do something like this \$str = explode("", \$str); The time I run it is quite a bit. I assume it has something to do with how the memory is being accessed. But I was wondering what the exact mechanism behind it is. Is it loading a pointer to the entire string or something? It just seems silly that you have to be aware of how long it is going to take to do this. A: Check out It says There's one reason why some people are dissatisfied with the performance of PHP's array\_unpack() function: the function uses array pointers for most of its processing, which means it's relatively costly. You might not notice the performance penalty until you've written a function that also works with arrays. The function they are using that speeds up processing is usort(\$array,'sortByName'); function sortByName(\$a, \$b) { return strcmp(\$a['name'], \$b['name']); } A: The function you need to call is called array merge recursive(). It merges the left-hand array into the right-hand array, recursively. So instead of doing  $\frac{1}{2}$  arr = explode(" ", \$str);, do \$arr = array\_merge\_recursive(explode(" ", \$str));. Q: Could I convince my compiler to produce MSIL code for a C# method that looks like this? I'm sure you've all

#### **Flash Screen Saver With Full Keygen [32|64bit]**

Adding macro codes on the keyboard, open the "Screen settings" window and set the image file as the image to be displayed in the screen saver. Deactivating the screensaver will disable the macro key function too. You have to register this Screen Saver to the Control Panel->Programs->General->Screensaver before you can use the Macro Key. By the way, I'm not exactly a MAC expert, but I've installed Flash Screen Saver and it works well. Here is the link. For you may not know, MAC OS provides a nice integration. You can open flash screen saver from control panel without using any tool like Flash Screen Saver. You simply have to select Screen Saver->Prefer Screen Saver->Flash Screen Saver->Change Flash Screen Saver then click on Flash Screen Saver. HTH A: I use the FlashScreenSaver. It works well. Q: Install/Install4j custom executable for Java 8 I need to install oracle Java 8 for Python. I have added a new java project in install4j that use a java binary file under the bin folder of this project. I have added the bin folder to the install folder and choose the file in install4j. The default installation process works. I can find the java files with for /r /d %%i in (\*.jar) do if exist %install4jInstallDir%\%%i\win\javaw.exe set JAVA8\_JAVA=%%i But when the command is executed, I get C:\Program Files\Java\jdk1.8.0\_25\jre\bin\java.exe: error while loading shared libraries: libjli.so: cannot open shared object file: No such file or directory I tried to add the bin folder as an install4j script to be run after java installation but it failed. A: You can add the bin directory of the installed JDK to the PATH environment variable for your user account so it will be available when you start install4j. Java 7 binaries: Path to java (only the path is used, the executable itself is not added) C:\Program Files\ 77a5ca646e

#### **Flash Screen Saver**

Flash Screen Saver is an easy to use screen saver application for Windows users that can be used to play your own flash animations on your screen as a screensaver. You can play a random animation from any folder or specify an animation from a folder or a URL. Flash Screen Saver is supported by Windows 98, Windows 2000, Windows ME, Windows NT 4.0 and Windows XP. The best thing about this application is that you can specify a random animation or an animation stored in a file. Features: • Get a random animation from any folder or specify one. • Flash screen saver plays Flash animations from any folder or an URL. • You can specify an animation from a folder or a URL. • You can define a time in seconds and then Flash Screen Saver will play the animation for that time. • Flash Screen Saver supports sound. • Flash Screen Saver supports mouse or keyboard events to control the playing. • Flash Screen Saver can be disabled or disabled after a period of time. • Flash Screen Saver can be paused and resumed. • You can specify if Flash Screen Saver plays a looping animation. • Flash Screen Saver allows to define the speed of animation. • Flash Screen Saver allows you to specify which screen events can be controlled by Flash Screen Saver. • Flash Screen Saver can be configured to display a popup notification. • Flash Screen Saver allows to set a background image for the animation. • Flash Screen Saver is free. • Flash Screen Saver is safe to use, meaning it does not require admin rights and does not have any unnecessary bloatware. More Info: ( pagination 1. Flash Screen Saver Published by www.flashscreen.com Date Added: Saturday, March 29, 2005 Rating: No votes yet Javascript has been disabled by your Web browser. For this reason, some features on www.mysimon.org will not be available to you. We recommend that you either enable Javascript, or that you save the page as a static page to read without Javascript. If you have any suggestions or feedback about the site, please e-mail us at support@mysimon.org. We're listening. My name is Wesley Denton, and my family and I live in Austin, TX

#### **What's New In?**

A screensaver which contains your favorite flash movie. You can create the flash movie you like and play it as screensaver. It's very simple and easy. It's also a very useful application. You can use the various possibilities. Screenshots: 1. The screen will flash with the image you want. 2. You can customize the image to look like you like it. 3. The image will change every few seconds. 4. The image can be created by choosing the files you like. Installation: Install the Flash Screen Saver application. Install the Flash Screen Saver application. Source Code: This is the source code. How to use: How to use: Requirements: Start the Flash Screen Saver application and chose the image you want. Start the Flash Screen Saver application and choose the image you want. Screenshot: If you like Flash Screen Saver and want to give us more information or you want to send us more information for a better application like Flash Screen Saver, you can make a comment on our website or send a message or a comment on our Facebook page. Thanks for reading.Vitamin D and its analogues in primary prevention of osteoporosis and fracture: a systematic review and meta-analysis of randomised controlled trials. There has been no definitive demonstration that daily vitamin D supplementation is effective in reducing fracture incidence in elderly or high-risk individuals. This systematic review and meta-analysis of randomised trials was conducted to determine the effect of daily vitamin D supplementation on fracture prevention in the primary prevention setting. Searches of MEDLINE, Embase and CINAHL databases were conducted from their inception until May 2005. Selection of randomised trials was undertaken by three independent reviewers. Only randomised trials with fracture incidence as the outcome measure were selected. Patients at increased risk of osteoporosis were eligible for inclusion. Data were extracted independently by two reviewers using a standardised extraction form. Quality assessment was undertaken independently by two reviewers using a standardised assessment form. The relative risk for hip fracture and non-vertebral fracture were estimated using fixed and random effect models. Additional analyses were undertaken where possible. Thirty-one studies were included with a total of 5,555 subjects and 9,645 person-years of follow-up. Vitamin D(2) and vitamin D(3) were the most frequently studied analogues. The majority of studies were undertaken in patients at increased risk of osteoporosis (ie, men and women with a previous fracture, postmenopausal women with low bone mineral density, elderly individuals with hip fracture, and women with early postmenopausal osteoporosis). Daily vitamin D supplementation was associated with a significant decrease in non-

## **System Requirements For Flash Screen Saver:**

Multiplayer: 4 CPU 4 GPU 32 RAM 512 MiB VRAM High end Graphics (1080p minimum) 1080p minimum) Linux Support: Windows, Mac and Linux Google Chrome, Firefox, Safari, or any other Browser Minimum Specification: Singleplayer: Intel Dual Core Processor 2.4 Ghz / AMD Dual Core Processor 3 Ghz Intel Dual Core Processor 2.4 Ghz / AMD Dual Core Processor 3 Ghz 4 GB RAM Intel Dual Core Processor 2.4 Gh

<http://iptvpascher.com/?p=1248>

[https://seecurrents.com/wp-content/uploads/2022/06/ASFile\\_Renamer.pdf](https://seecurrents.com/wp-content/uploads/2022/06/ASFile_Renamer.pdf)

[https://goodforfans.com/upload/files/2022/06/zj52yLoj9tn1FIVCByOQ\\_06\\_61f6b405cb167394f064eb8e9c5f18c5\\_file.pdf](https://goodforfans.com/upload/files/2022/06/zj52yLoj9tn1FIVCByOQ_06_61f6b405cb167394f064eb8e9c5f18c5_file.pdf) [https://list-your-blog.com/wp-content/uploads/2022/06/Okdo\\_Word\\_Gif\\_to\\_Pdf\\_Converter.pdf](https://list-your-blog.com/wp-content/uploads/2022/06/Okdo_Word_Gif_to_Pdf_Converter.pdf)

<https://www.herbanwmex.net/portal/checklists/checklist.php?clid=59660>

<http://www.keops.cat/index.php/2022/06/06/corel-painter-4-2-58-crack-with-key-final-2022/>

[https://www.slaymammas.com/wp-content/uploads/2022/06/Informer\\_Widget.pdf](https://www.slaymammas.com/wp-content/uploads/2022/06/Informer_Widget.pdf)

[https://workplace.vidcloud.io/social/upload/files/2022/06/7uENcGavdpuojDNapmMB\\_06\\_61f6b405cb167394f064eb8e9c5f18](https://workplace.vidcloud.io/social/upload/files/2022/06/7uENcGavdpuojDNapmMB_06_61f6b405cb167394f064eb8e9c5f18c5_file.pdf) [c5\\_file.pdf](https://workplace.vidcloud.io/social/upload/files/2022/06/7uENcGavdpuojDNapmMB_06_61f6b405cb167394f064eb8e9c5f18c5_file.pdf)

<https://www.midwestherbaria.org/portal/checklists/checklist.php?clid=59661> [https://www.repaintitalia.it/wp-content/uploads/2022/06/VeriFinger\\_Extended\\_SDK.pdf](https://www.repaintitalia.it/wp-content/uploads/2022/06/VeriFinger_Extended_SDK.pdf)